# **UNIVERSIDAD AUTÓNOMA "JUAN MISAEL SARACHO"**

# **FACULTAD DE CIENCIAS Y TECNOLOGÍA**

# **CARRERA DE INGENIERÍA INFORMÁTICA**

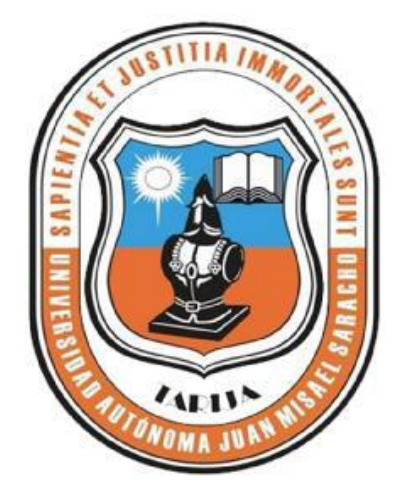

**PROYECTO**

# **"MEJORAMIENTO EN LOS PROCESOS DE REGISTRO MEDICO EN EL SERVICIO DE LABORATORIO CLINICO DE LA CAJA NACIONAL DE SALUD - REGIONAL TARIJA"**

**Por:**

# **VICTOR HUGO FIGUEROA FERNANDEZ**

Trabajo de Grado presentado a consideración de la UNIVERSIDAD AUTÓNOMA "JUAN MISAEL SARACHO", como requisito para optar el Grado Académico de Licenciatura en Ingeniería Informática.

Diciembre de 2012

TARIJA – BOLIVIA

**V°B°**

---------------------------------------- MSc. Ing. Luis Alberto Yurquina F. **DECANO FACULTAD DE CIENCIAS Y TEGNOLOGIA**

**APROBADO POR:**

MSc. Lic. Gustavo Succi A. **VICEDECANO FACULTAD DE CIENCIAS Y TEGNOLOGIA**

----------------------------------------

**-----------------------------------------------------**

Ing. Silvana Paz

Tribunal

----------------------------------------------

Lic. Deysi Arancibia

Tribunal

Ing. Carmelo España

------------------------------------------

Tribunal

El Tribunal Calificador no se responsabiliza con la forma, términos, modos y expresiones vertidas en el presente trabajo, siendo únicamente responsabilidad del autor.

#### **AGRADECIMIENTOS:**

#### **A Dios:**

Por darme la fortaleza y sabiduría para afrontar este reto.

## **A mis padres:**

Le agradezco por brindarme todo su apoyo incondicional, gracias por confiar en mi formación profesional, sin su ayuda no hubiera sido posible este importante logro en mi vida.

#### **A mis docentes:**

Por brindarme sus sabias enseñanzas y transmitirme su conocimiento.

## **A mis compañeros y amigos:**

Les Agradezco por el apoyo incondicional, por el respeto mutuo, y su compañía durante este recorrido.

## **Indice Contenido**

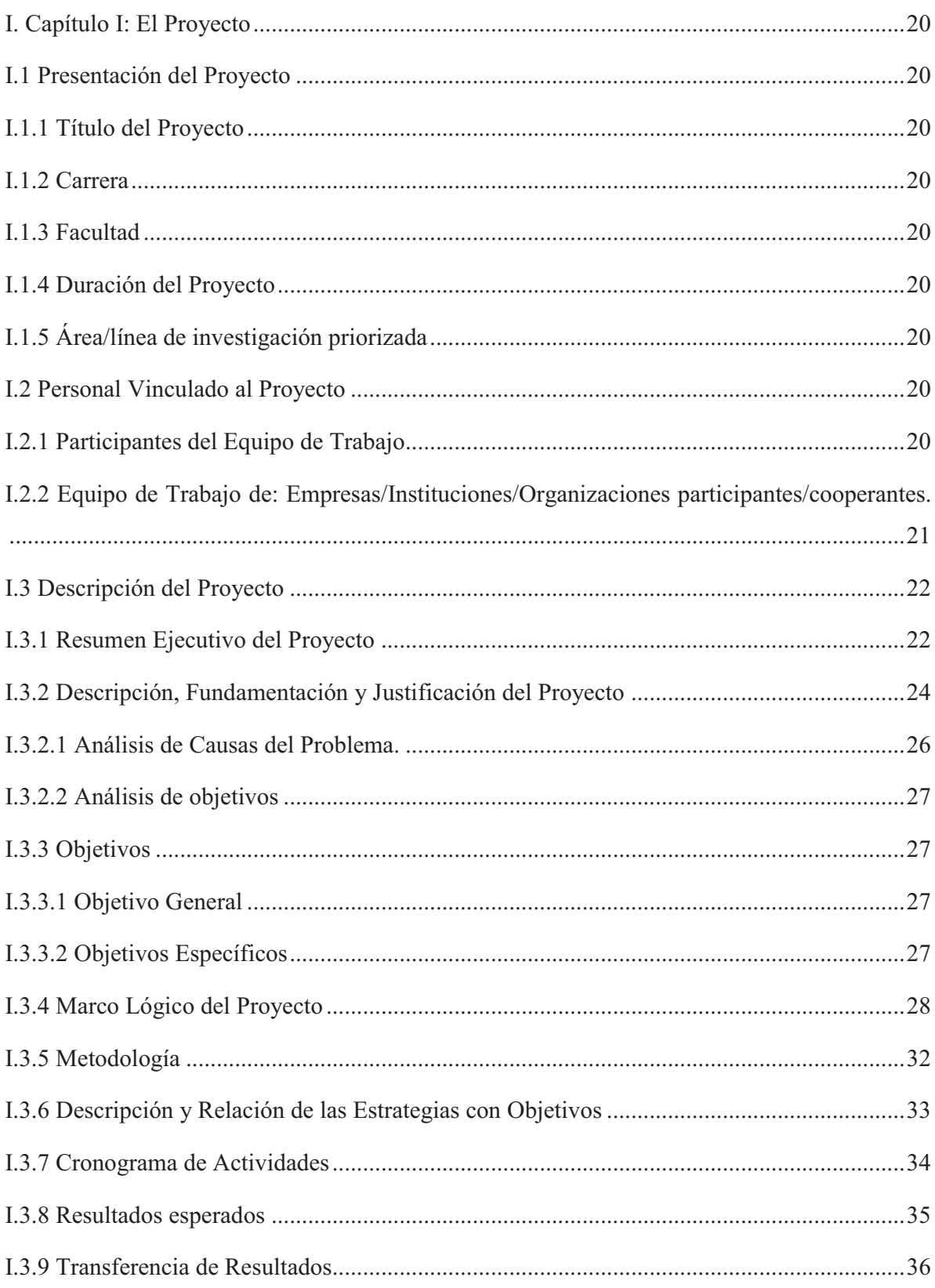

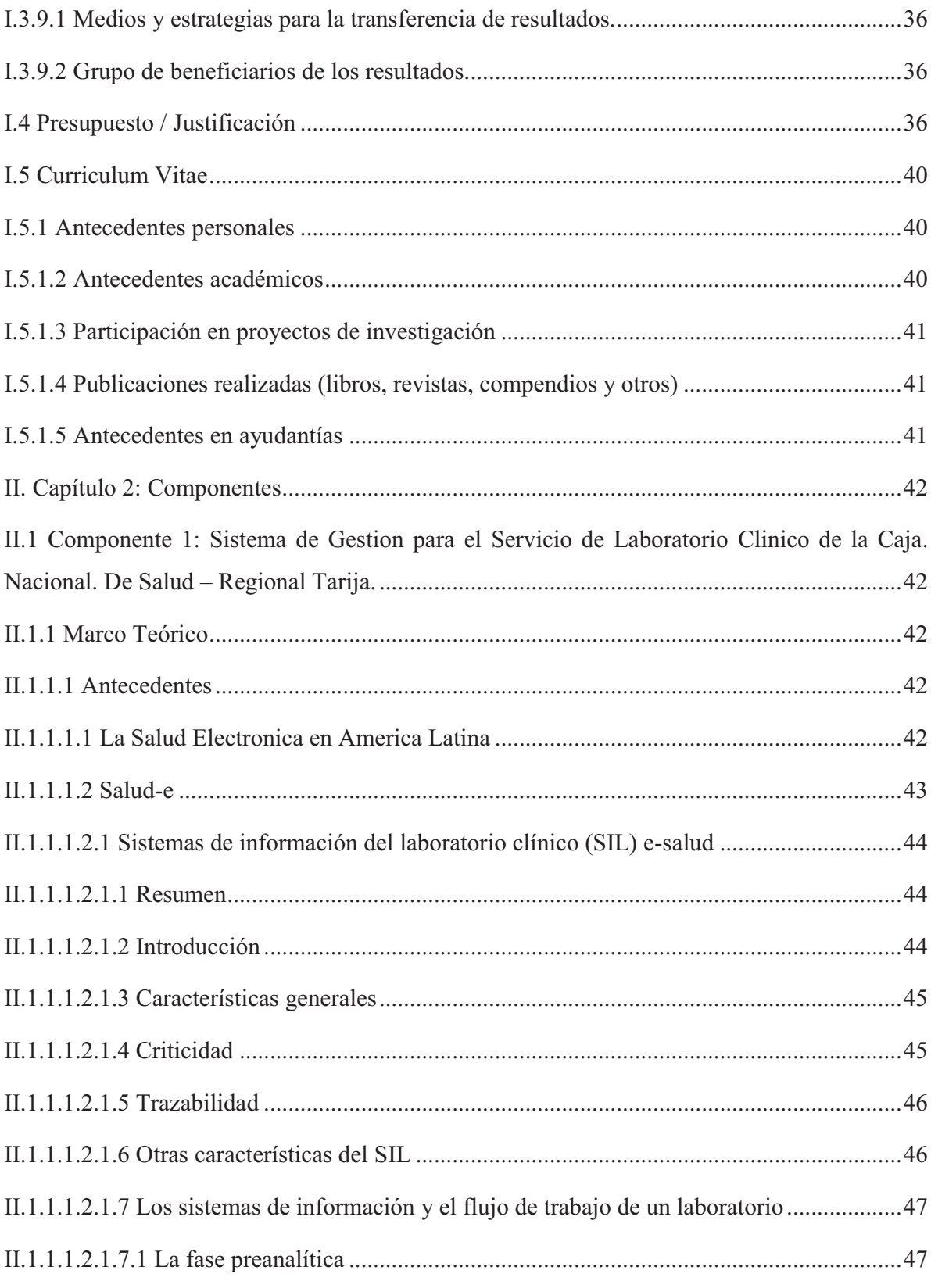

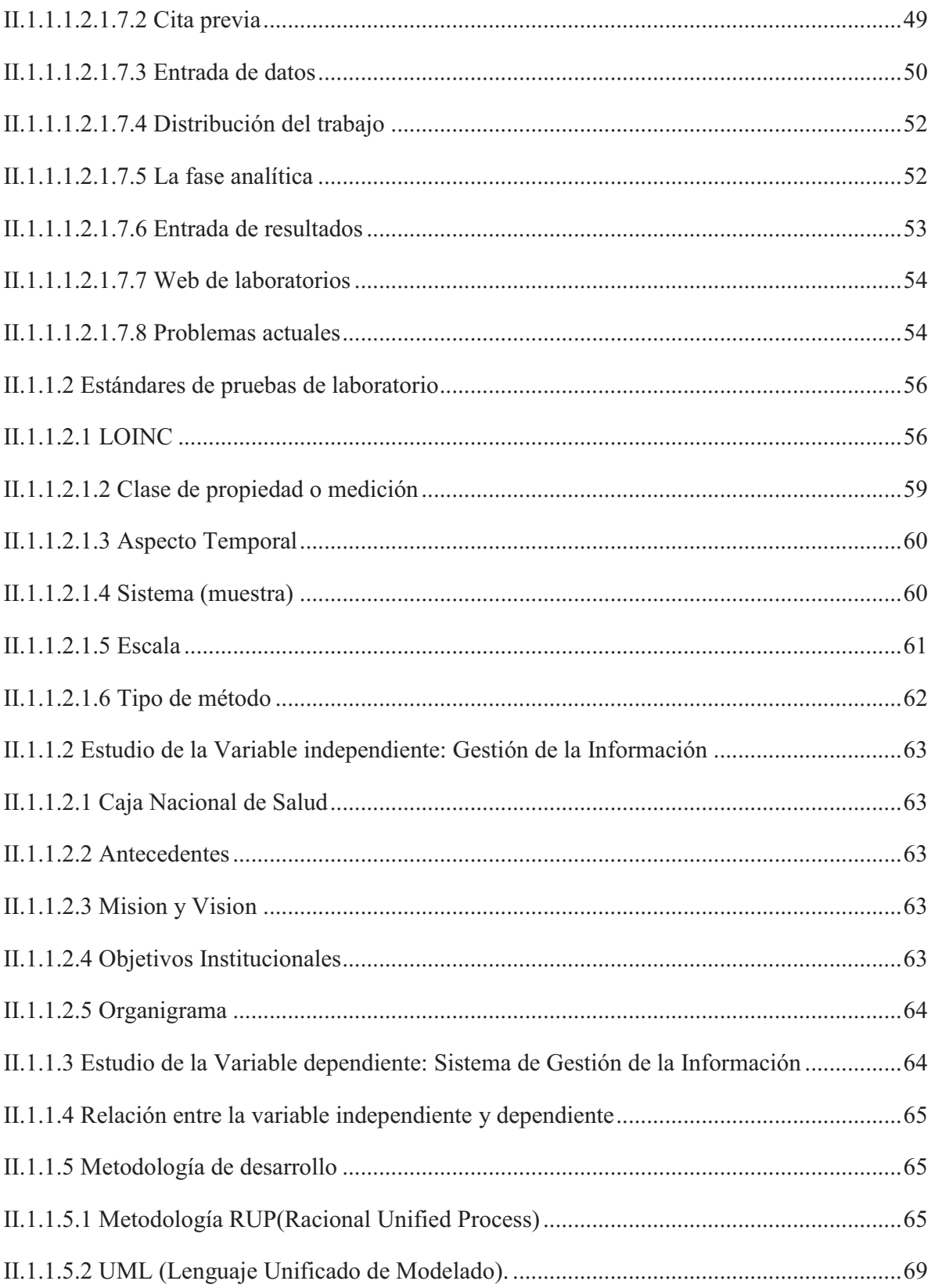

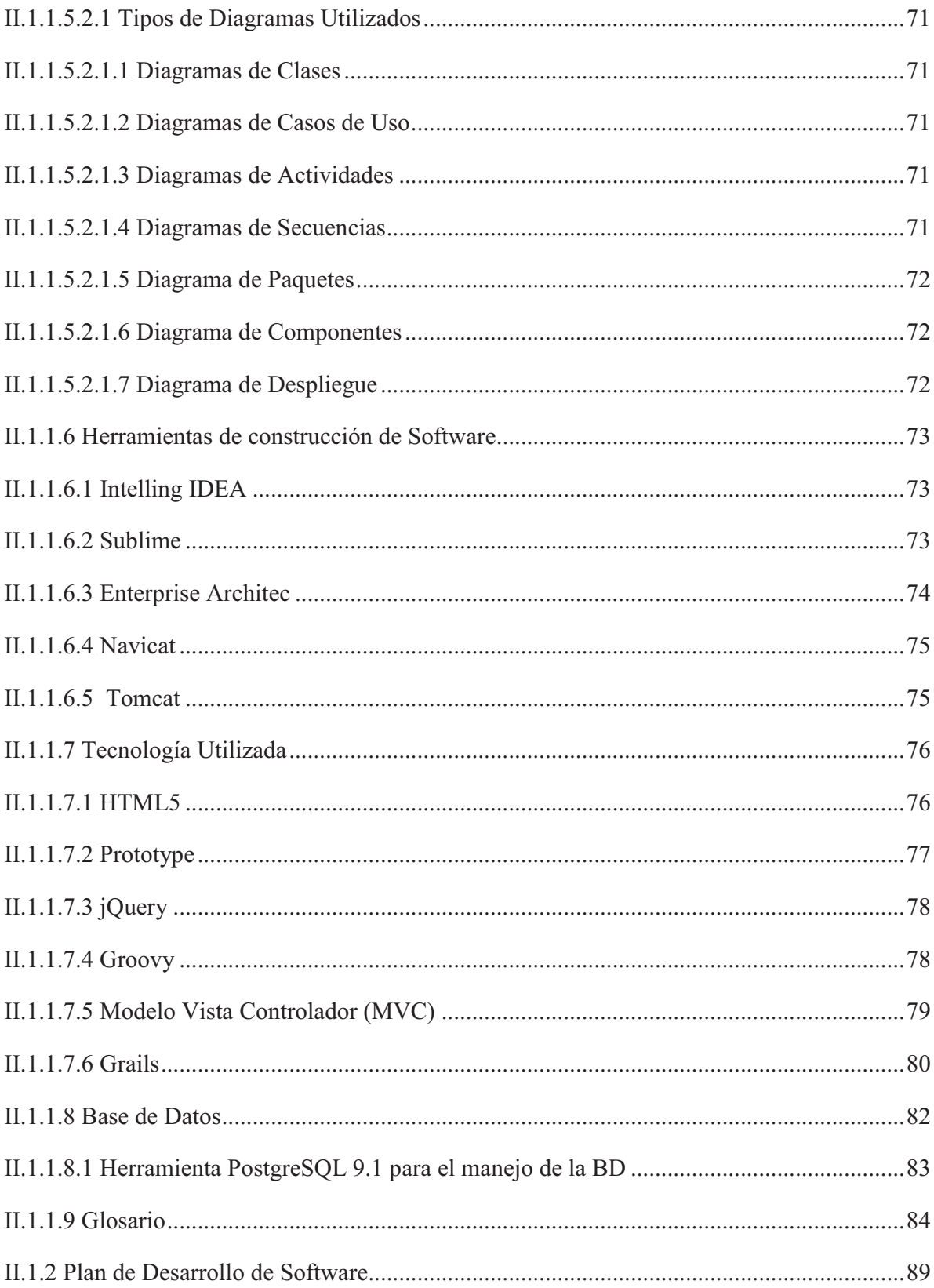

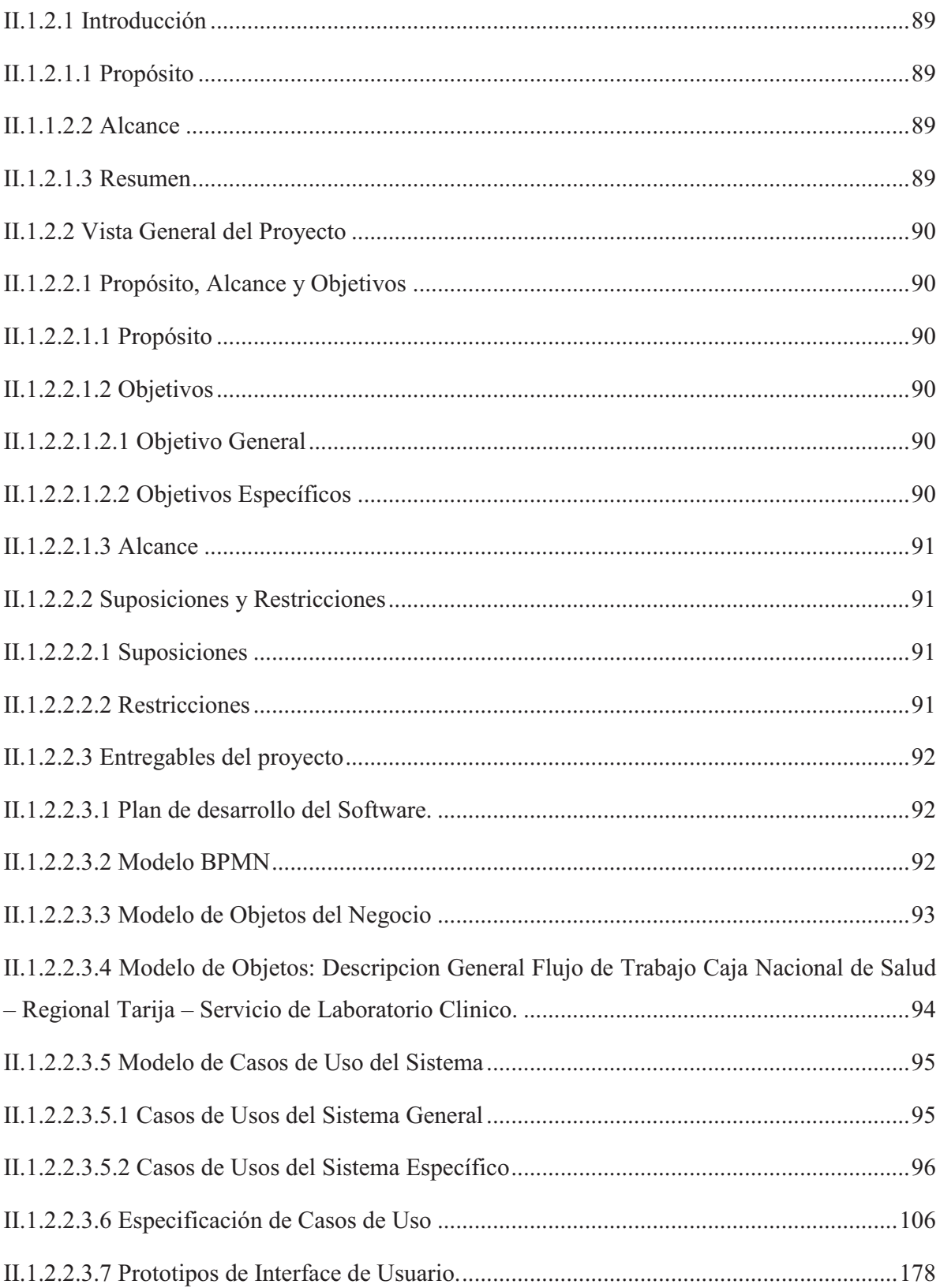

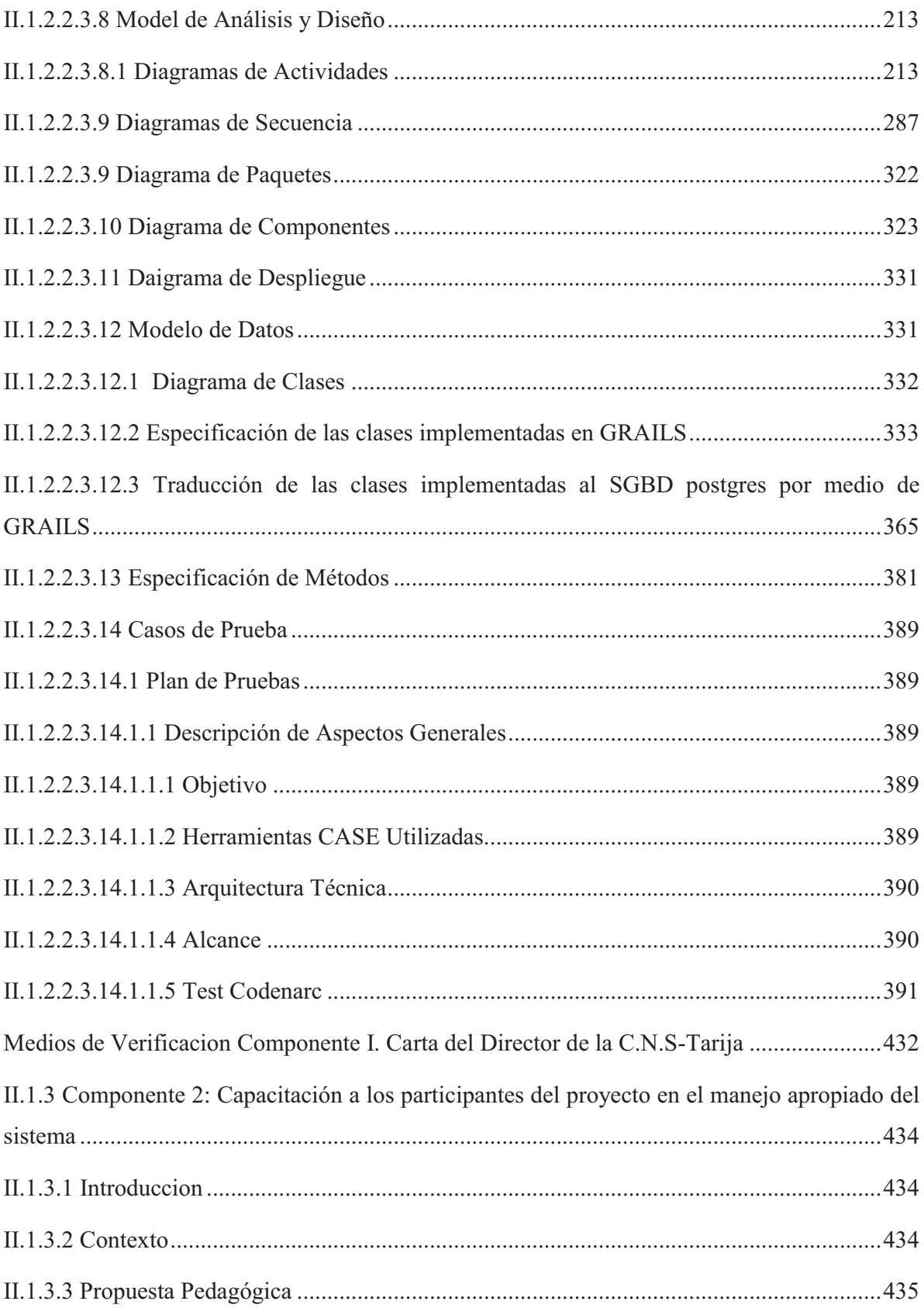

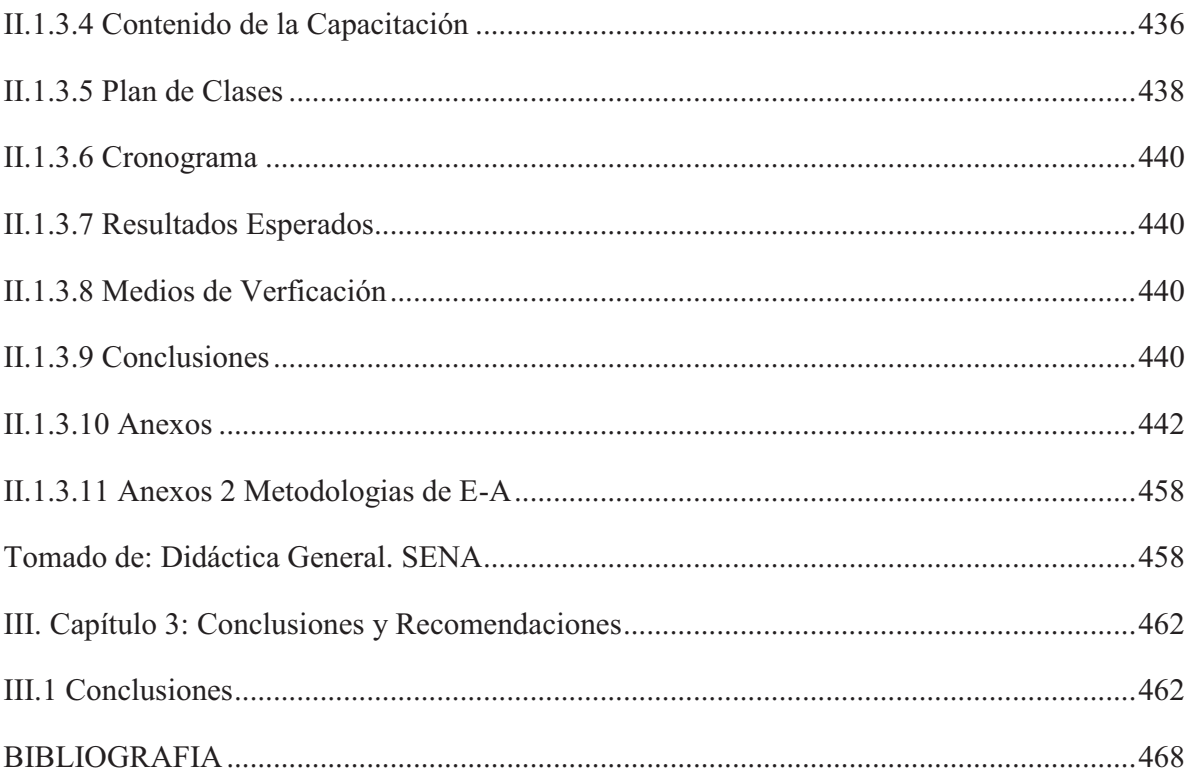

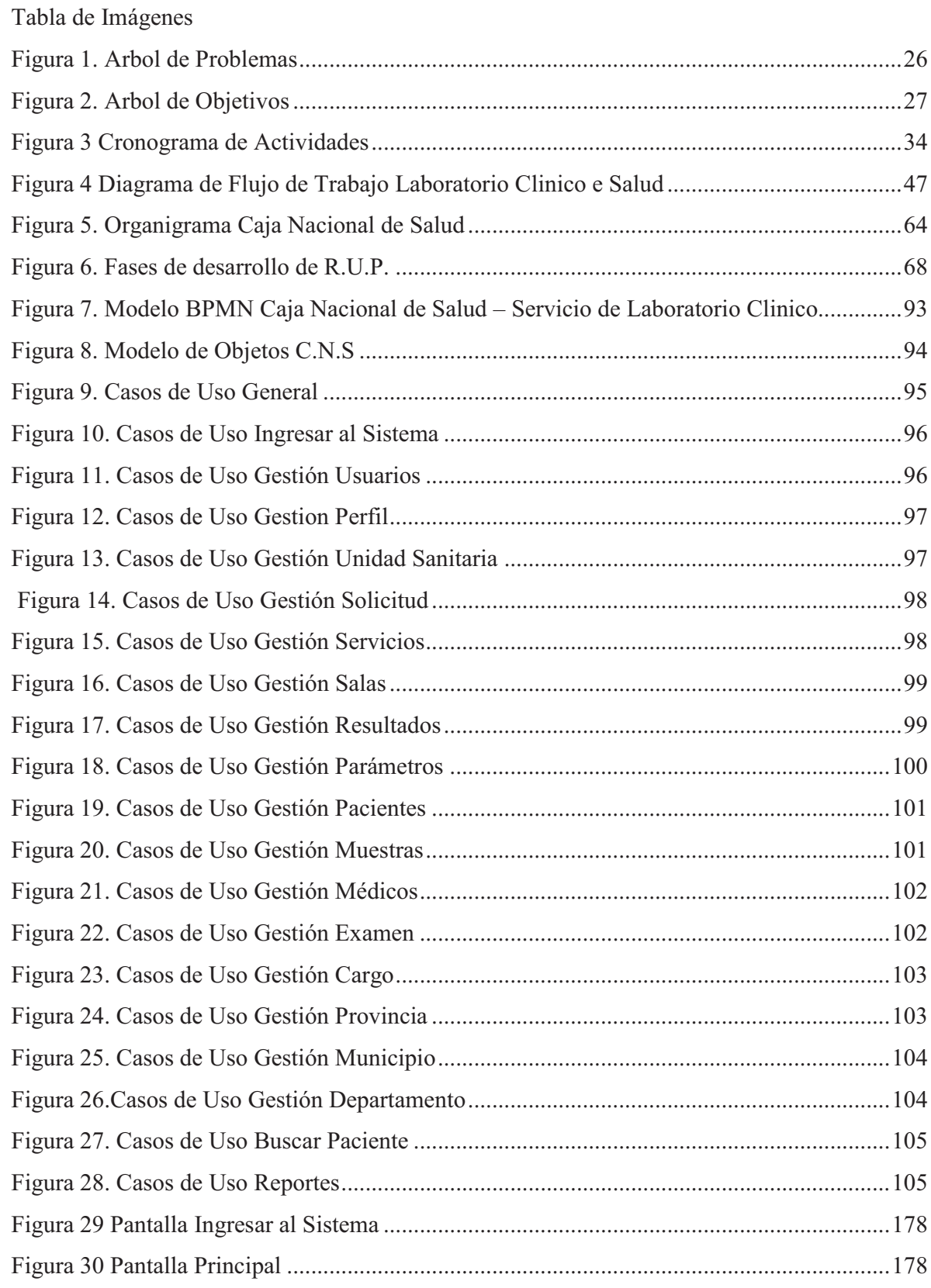

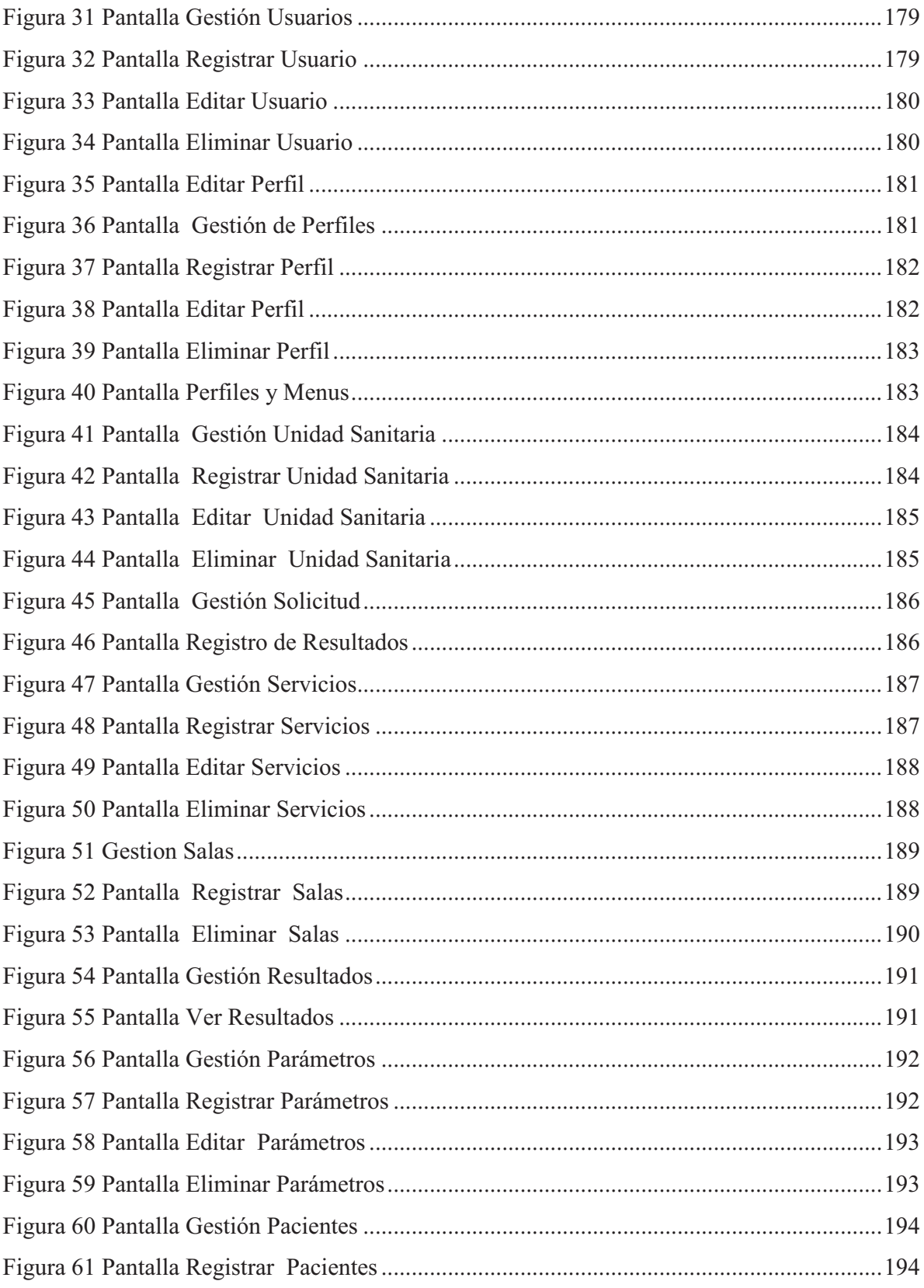

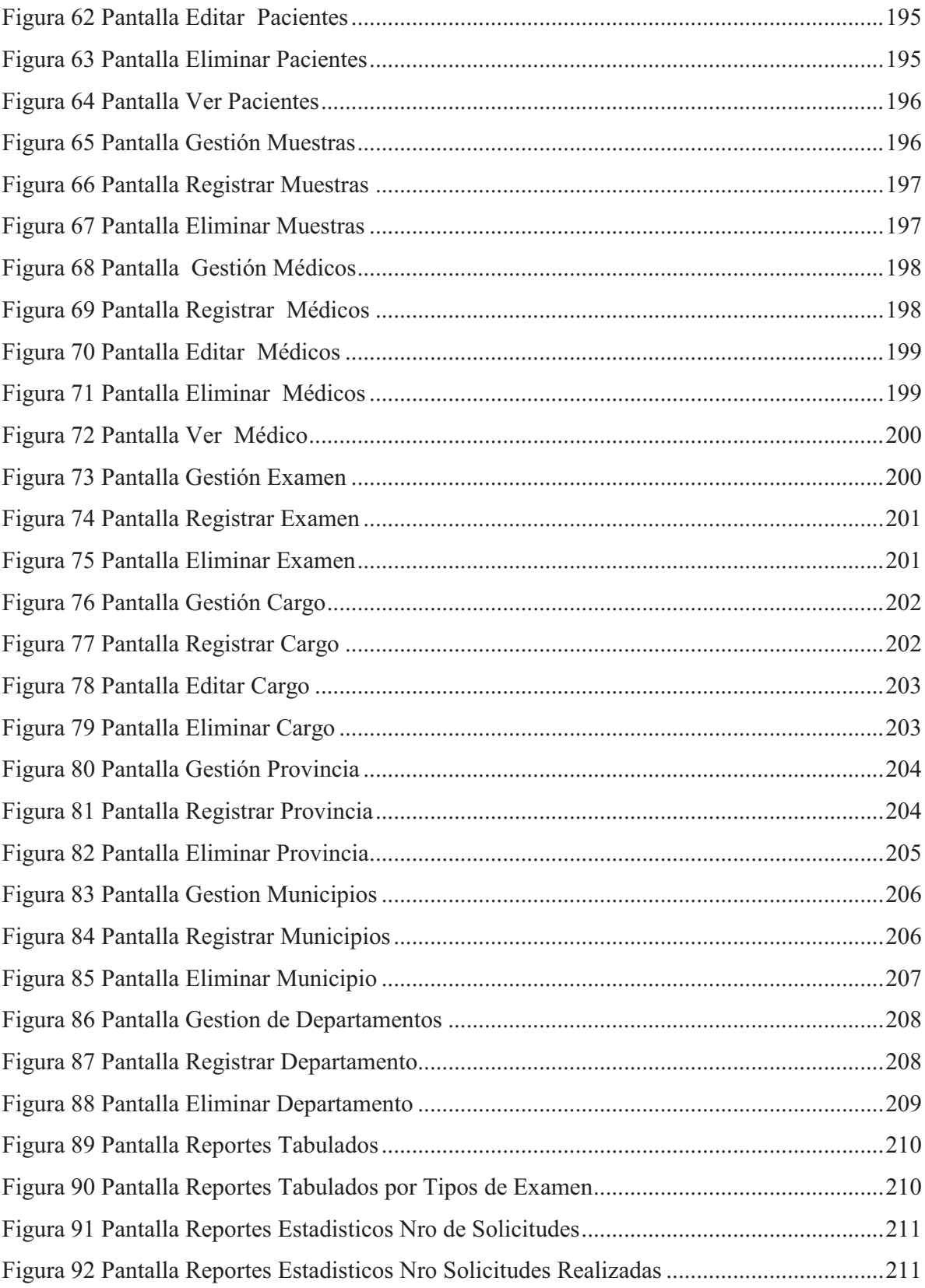

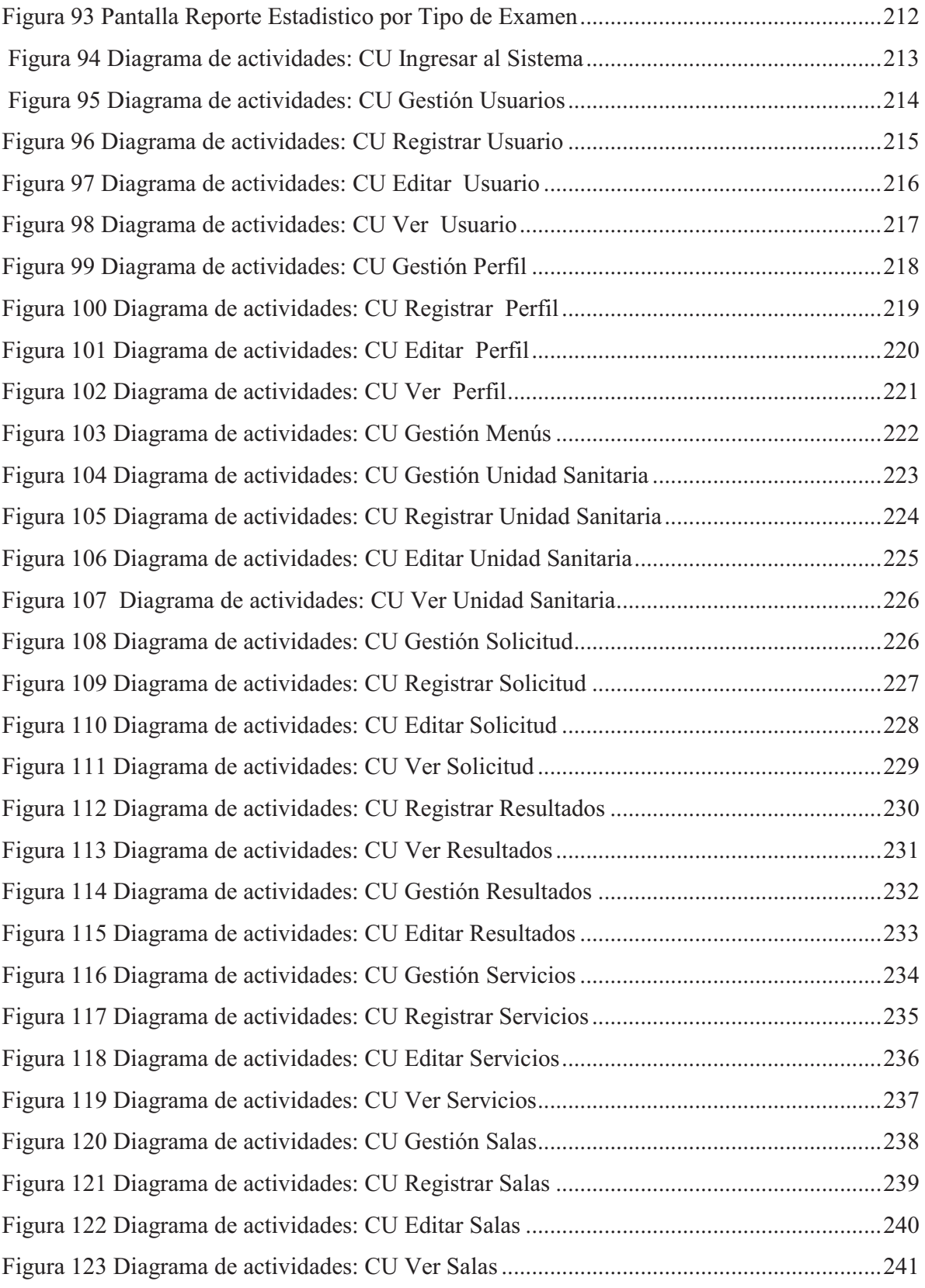

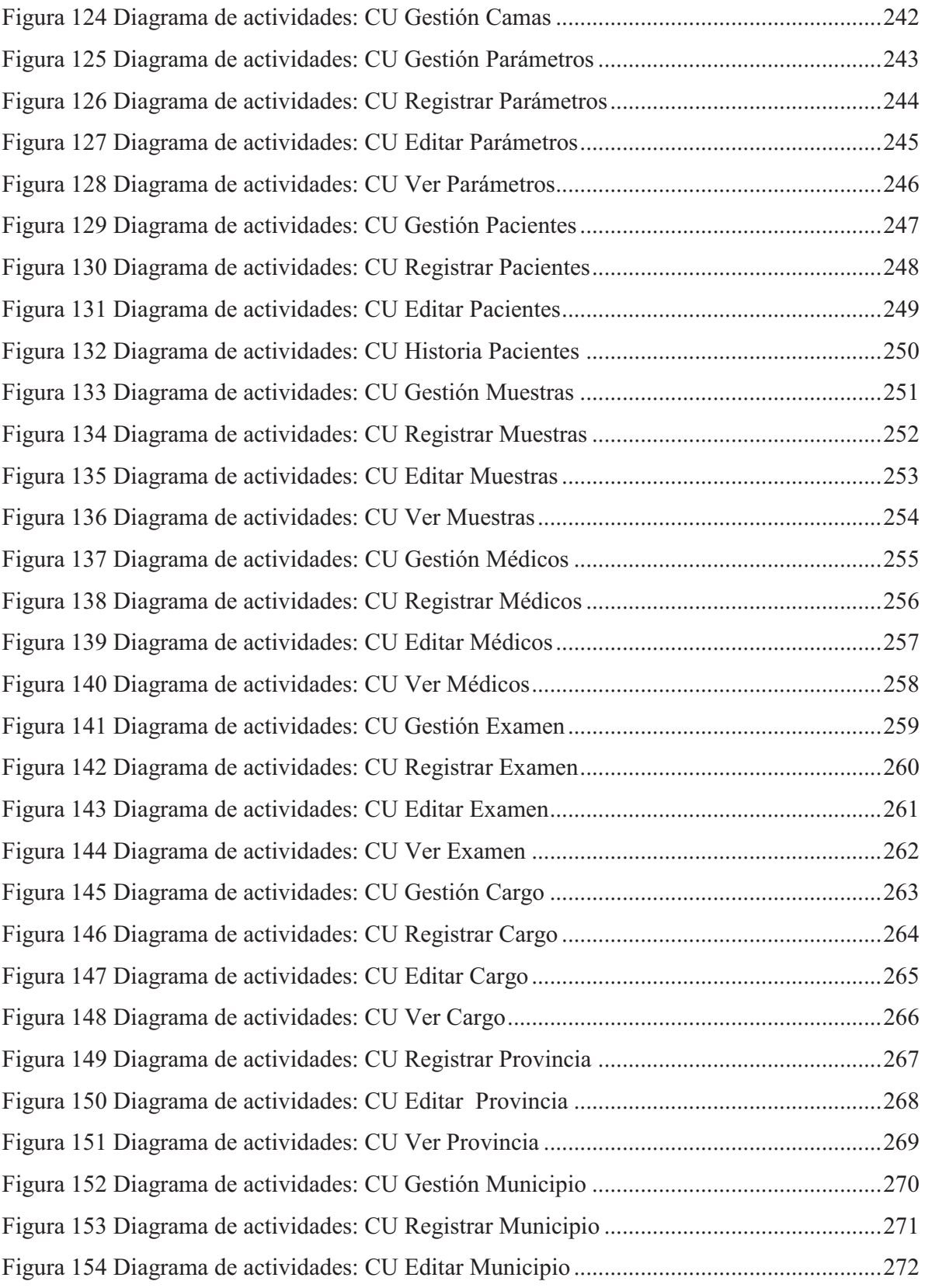

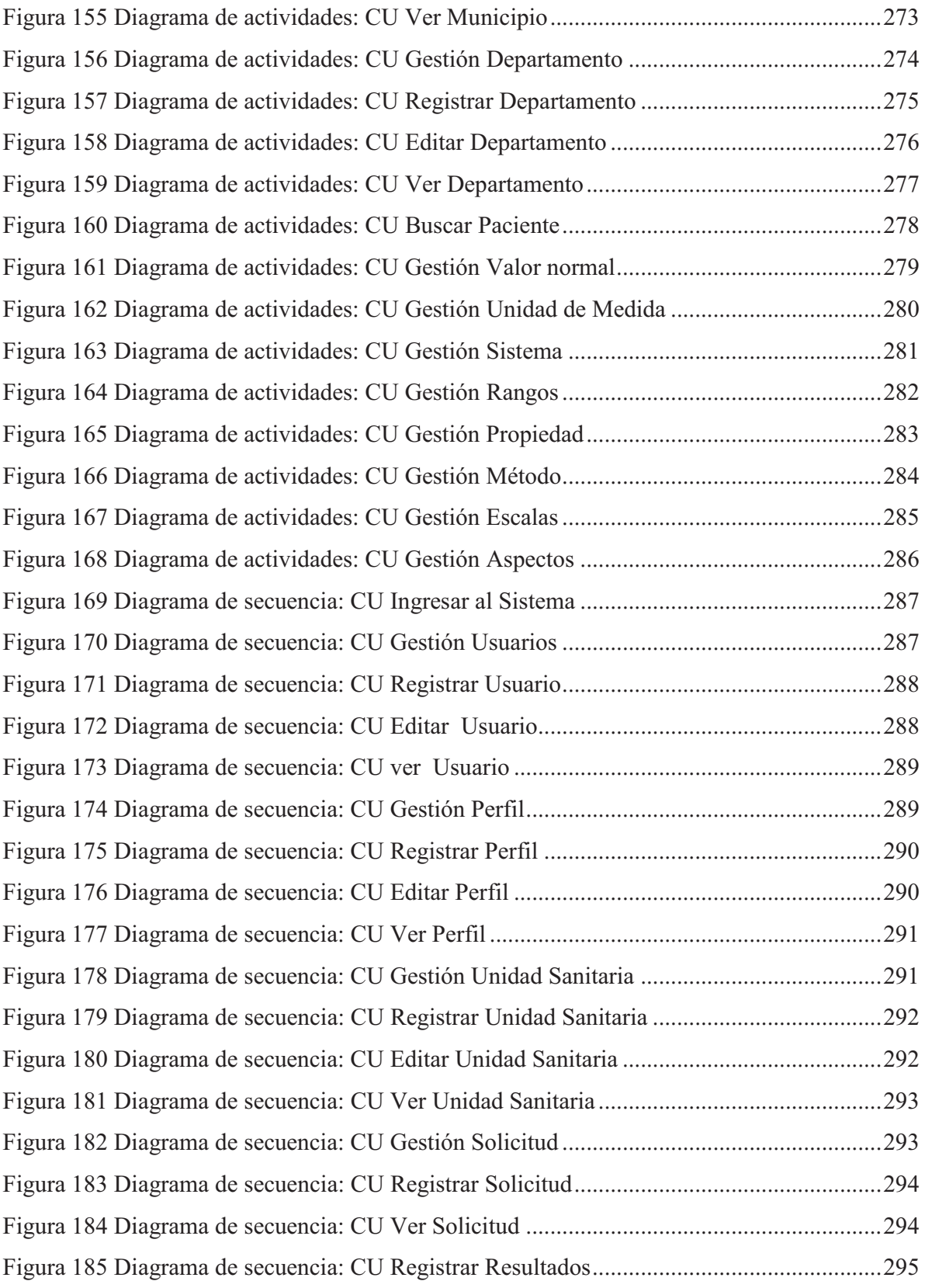

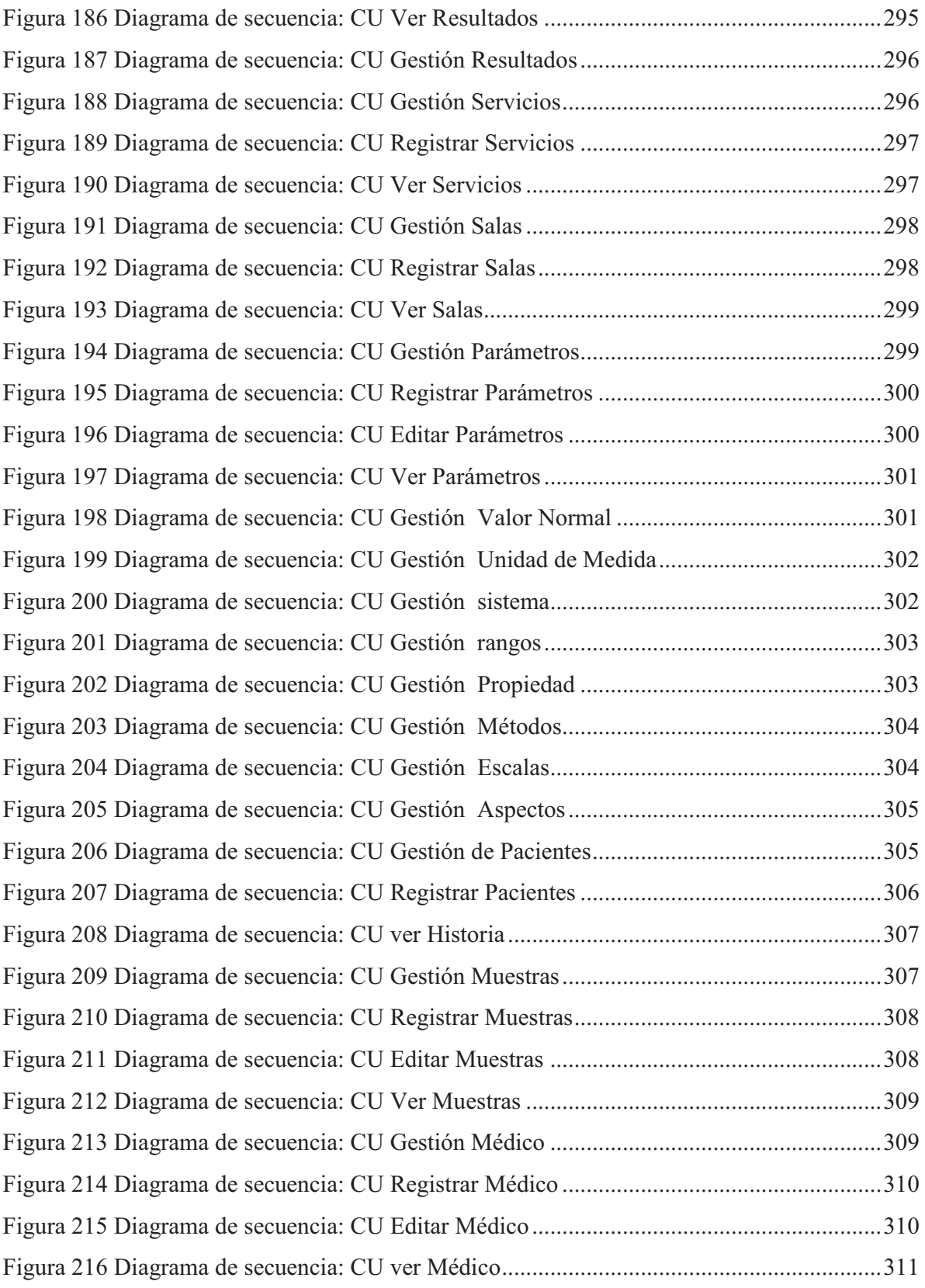

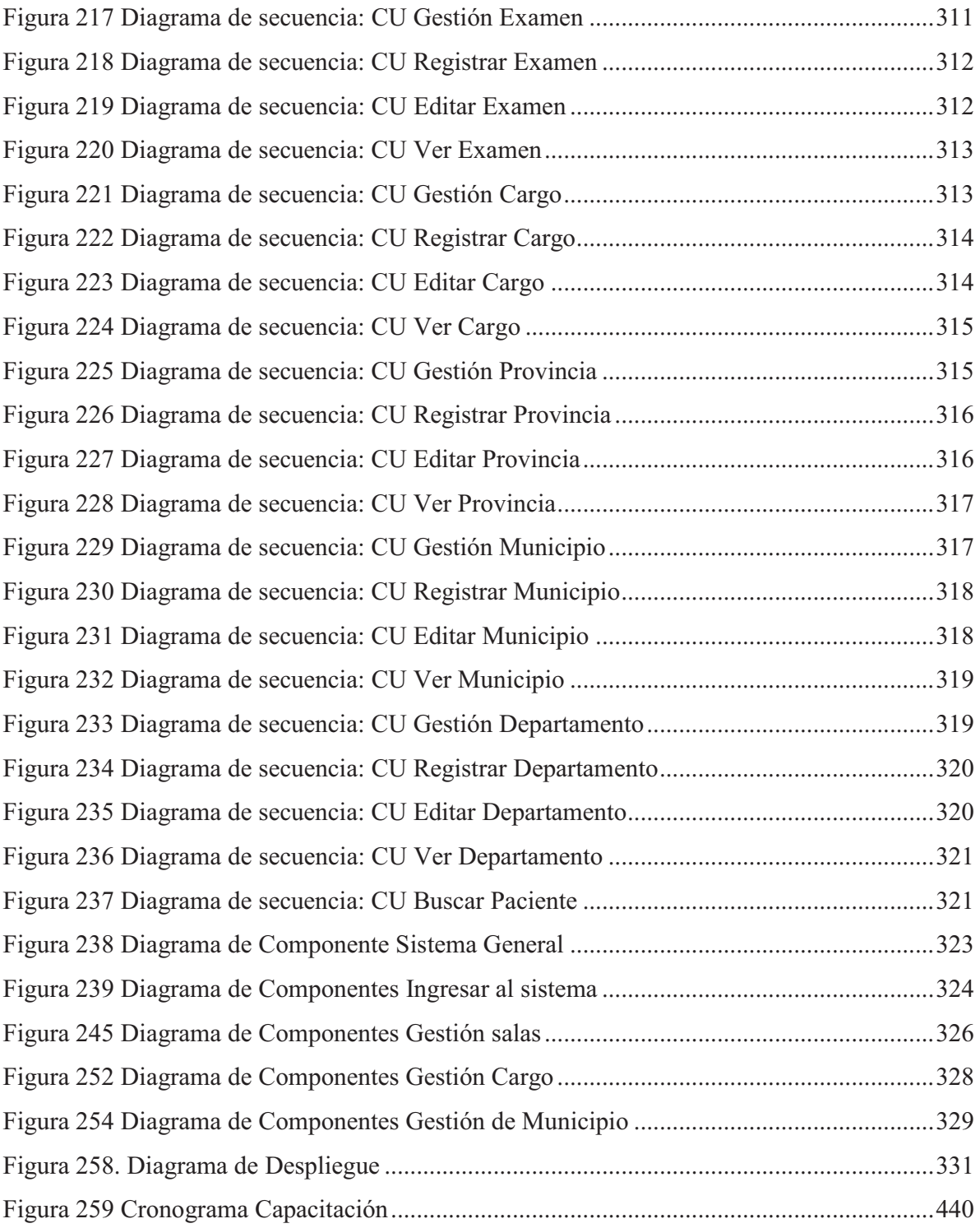

## **Indice de Tablas**

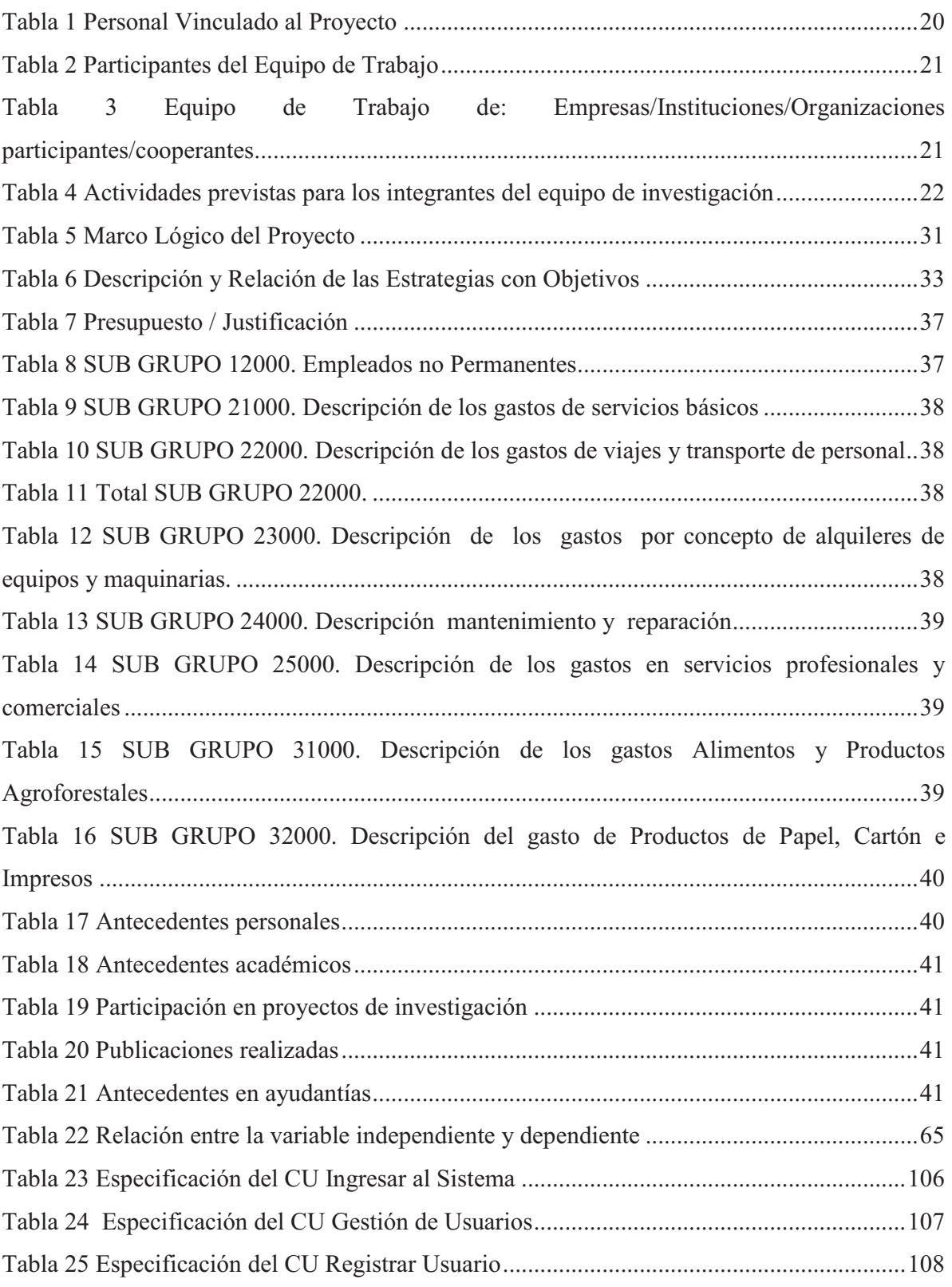

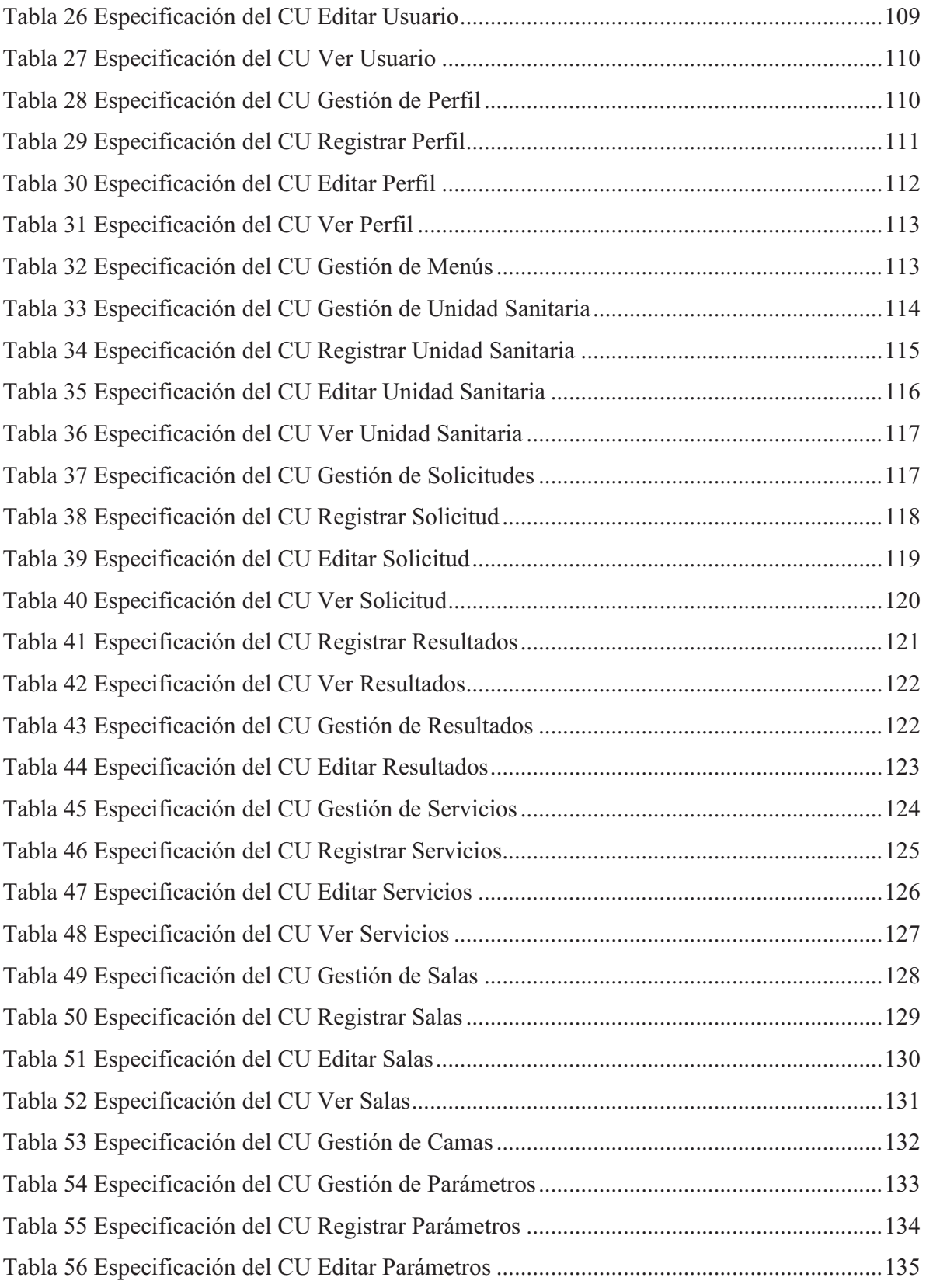

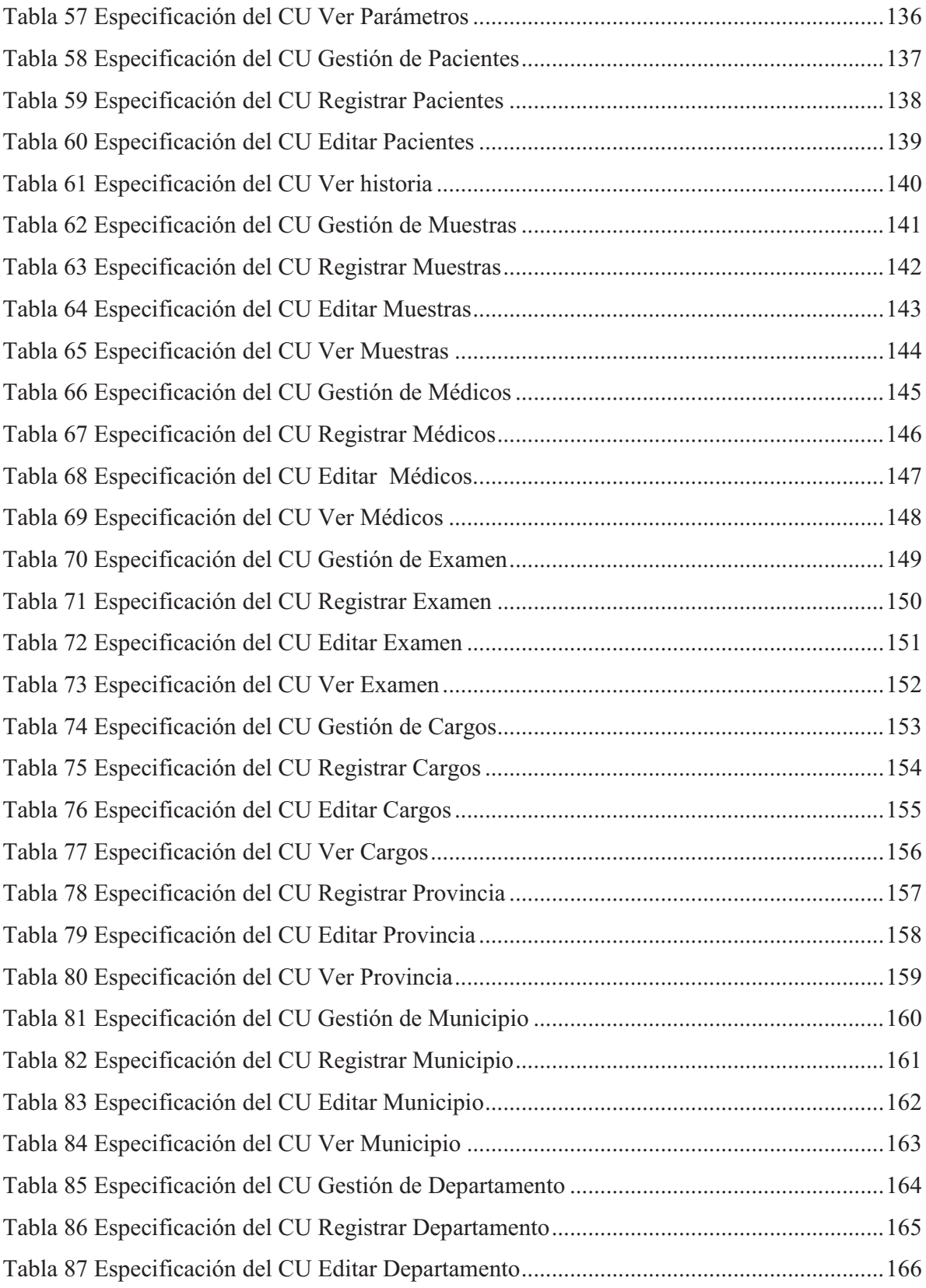

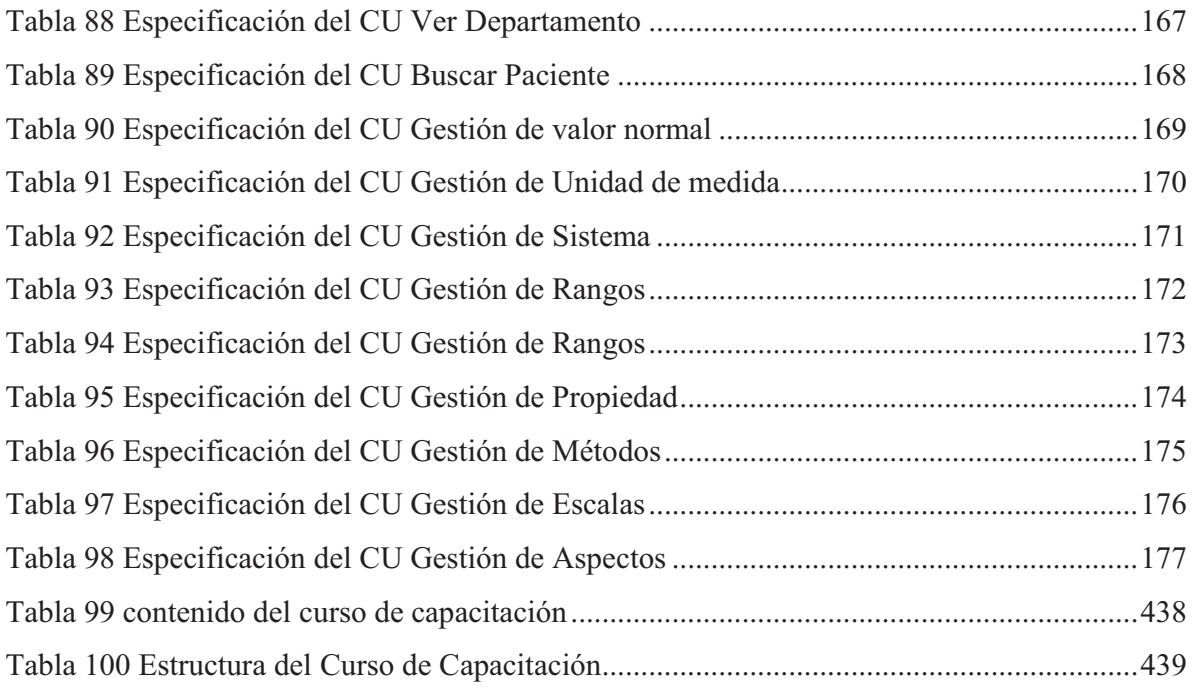